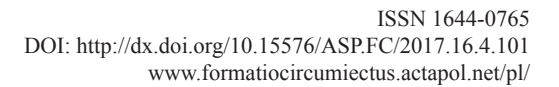

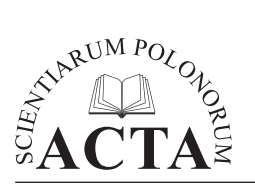

*Acta Sci. Pol. Formatio Circumiectus 16 (4) 2017, 101–114*

# **ANALIZA PORÓWNAWCZA WYBRANYCH TECHNIK PREZENTACJI DANYCH ŚRODOWISKOWYCH W OKNIE PRZEGLĄDARKI INTERNETOWEJ NA PRZYKŁADZIE MONITORINGU JAKOŚCI POWIETRZA**

Karol Król, Zbyszek Zuśka

Uniwersytet Rolniczy w Krakowie

**Streszczenie.** Sukcesywnie zwiększa się zakres i powszechność zastosowań wizualizacji danych środowiskowych w upowszechnianiu i popularyzacji wyników pomiarów terenowych i badań naukowych. Celem pracy jest analiza porównawcza wybranych technik i narzędzi komputerowych, które umożliwiają prezentację danych środowiskowych w formie wykresu wskaźnikowego, w oknie przeglądarki internetowej. Za dane wejściowe przyjęto wyniki pomiarów wykonanych w ramach monitoringu lokalnego jakości powietrza w Nowym Sączu (woj. małopolskie). Do wizualizacji danych wybrano wartości średnie godzinowe stężeń pyłów zawieszonych w powietrzu PM10 oraz PM2,5. Wykresy przygotowano z wykorzystaniem czterech alternatywnych narzędzi projektowych w oparciu o skalę pomiarową indeksu jakości powietrza. Podstawą analizy porównawczej były testy eksploracyjne (rozpoznawcze), które wykonywano techniką samooceny, w oparciu o scenariusz prac projektowych. W konkluzji zwrócono uwagę, że prezentacja danych środowiskowych w oknie przeglądarki internetowej za pomocą wykresów wskaźnikowych nie jest powszechnie stosowana, choć zdaniem autorów tkwi w niej duży potencjał, w szczególności informacyjny.

**Słowa kluczowe:** wizualizacja danych środowiskowych, wykresy wskaźnikowe, monitoring jakości powietrza

Adres do korespondencji – Corresponding authors: dr inż. Karol Król, Katedra Gospodarki Przestrzennej i Architektury Krajobrazu, dr inż. Zbigniew Zuśka, Katedra Ekologii, Klimatologii i Ochrony Powietrza, Wydział Inżynierii Środowiska i Geodezji, Uniwersytet Rolniczy w Krakowie, al. Mickiewicza 24/28, 30-059 Kraków, e-mail: k.krol@onet.com.pl, rmzuska@ cyf-kr.edu.pl.

<sup>©</sup> Copyright by Wydawnictwo Uniwersytetu Rolniczego w Krakowie, Kraków 2017

### **WSTĘP**

W ostatnich latach zaobserwować można wzrost znaczenia różnorakich wizualizacji danych, co wynika z postępującej cyfryzacji, dostępności technik informacyjnych i baz danych, a także narzędzi ich przetwarzania. Wynika to również z rosnącej świadomości nowych technologii – znajomości technik analitycznych i umiejętności interdyscyplinarnych ich użytkowników, a także rosnącej roli estetyki i oczekiwań odbiorców względem atrakcyjności przekazu [Król 2015, Paradowski 2011a]. Ponadto rozwój technik i narzędzi komputerowych, w połączeniu z rosnącą dostępnością Internetu i powszechnością urządzeń mobilnych z dostępem do sieci, umożliwił wprowadzenie i stosowanie zaawansowanych sposobów wizualizacji danych, co również wpłynęło na popularyzację graficznych form ich przekazu [Kowalski 2007]. Paradowski [2011a], za Barbe i Milone [1981], zauważa, że wynika to w dużej mierze z faktu, iż "spośród preferowanych sposobów poznawania rzeczywistości oraz przetwarzania i przyswajania informacji u większości społeczeństwa dominuje modalność wizualna (nabywanie wiedzy najskuteczniej poprzez obrazy, diagramy, wykresy, pokazy), a dopiero w następnej kolejności werbalna, ruchowa i dotykowa". Graficzna prezentacja danych ma większą moc oddziaływania i często skuteczniej komunikuje idee niż liczby [Piekarski 2015].

Wizualizacje wspomagają prezentację danych, ułatwiają ich przyswajanie i analizę. Często umożliwiają zaobserwowanie związków, które są niedostrzegalne w zestawieniu tabelarycznym [GUS 2014]. Nie bez znaczenia pozostaje informacyjny, edukacyjny i naukowy charakter wizualizacji danych, które zyskują na znaczeniu m.in. w kształtowaniu świadomości ekologicznej społeczeństw oraz w zarządzani środowiskiem [Bryan 2003, Daniel 1992, Meitner i in. 2005, Avouris i Page 2013].

Wizualizacja danych zyskała uznanie jako wartościowe narzędzie wspomagające rozwój badań naukowych [Kamińska i Kamiński 2011]. Rośnie jej rola w naukach przyrodniczych i technicznych, w szczególności w modelowaniu i eksperymentowaniu. Za cel stawia tam ona sobie weryfikację hipotez, wspieranie wyboru właściwych narzędzi i technik badawczych, lepsze zrozumienie badanego zjawiska, a także prezentację zależności ukrytych w liczbach [Paradowski 2011a].

Celem pracy jest analiza porównawcza wybranych technik i narzędzi komputerowych, które umożliwiają prezentację danych środowiskowych w oknie przeglądarki internetowej na przykładzie interaktywnej wizualizacji pomiarów stężenia pyłów zawieszonych w powietrzu.

# **MONITORING ZANIECZYSZCZEŃ POWIETRZA W POLSCE**

W celu określenia jakości powietrza oraz uzyskania miarodajnych informacji o stanie środowiska powstał zinstytucjonalizowany system monitoringu środowiska – Państwowy Monitoring Środowiska (PMŚ), utworzony na mocy ustawy z dnia 20 lipca 1991 o Inspekcji Ochrony Środowiska [Ustawa 1991]. Państwowy Monitoring Środowiska dokonuje ocen i prognoz stanu środowiska, gromadzi, przetwarza i rozpowszechnia wyniki badań i ocen elementów środowiska. Realizowany jest na podstawie wieloletnich programów opracowywanych przez Główny Inspektorat Ochrony Środowiska.

Monitoring zanieczyszczeń powietrza w Polsce realizowany jest m.in. w oparciu o ustawę z dnia 27 kwietnia 2001 r. Prawo ochrony środowiska oraz szereg rozporządzeń. Na mocy Rozporządzenia Ministra Środowiska z dnia 10 sierpnia 2012 r. w sprawie stref, w których dokonuje się oceny jakości powietrza, określono m.in.: strefy stanowiące aglomeracje o liczbie mieszkańców większej niż 250 tysięcy i miasta o liczbie mieszkańców powyżej 100 tysięcy oraz strefy stanowiące pozostały obszar województwa, nie wchodzący w skład miast (> 100 tys.) oraz aglomeracji, a także nazwy i kody tych stref [Rozporządzenie 2012a].

Na podstawie Rozporządzenia Ministra Środowiska z dnia 13 września 2012 r. w sprawie dokonywania oceny poziomów substancji w powietrzu określono [Rozporządzenie 2012b]:

- metody i zakres dokonywania oceny poziomów substancji w powietrzu,
- górne i dolne progi oszacowania dla niektórych substancji w powietrzu oraz dopuszczalne częstości przekraczania progów oszacowania,
- zakresy wymaganych pomiarów, z podziałem na pomiary ciągłe oraz okresowe,
- kryteria lokalizacji punktów poboru próbek substancji,
- minimalną liczbę stałych punktów pomiarowych,
- przypadki oceny jakości powietrza poprzez modelowanie lub szacowanie,
- zakres pomiarów i analiz składu chemicznego,
- metodyki referencyjne i wymagania co do jakości pomiarów.

Oceny poziomów substancji w powietrzu dokonuje się w strefach, o których mowa w art. 87 ust. 2 ustawy Prawo ochrony środowiska, w odniesieniu do poziomów dopuszczalnych w powietrzu powiększonych o margines tolerancji, dopuszczalnych poziomów substancji w powietrzu określonych ze względu na ochronę zdrowia ludzi oraz ze względu na ochronę roślin, w odniesieniu do alarmowych poziomów niektórych substancji w powietrzu, a także docelowych poziomów substancji w powietrzu oraz poziomów celów długoterminowych.

Oceny poziomów substancji w powietrzu ze względu na ochronę zdrowia w zakresie dwutlenku siarki, dwutlenku azotu, tlenku węgla, pyłu zawieszonego PM10 i PM2,5, benzenu i ozonu oraz ołowiu, arsenu, kadmu, niklu i benzo(a)pirenu w pyle zawieszonym PM10 dokonuje się w strefach na terenie całego kraju, z wyłączeniem terenów zakładów pracy i jezdni dróg. Rozporządzenie Ministra Środowiska z dnia 24 sierpnia 2012 r. w sprawie poziomów niektórych substancji w powietrzu określa m.in.: poziomy dopuszczalne dla niektórych substancji w powietrzu, zróżnicowane ze względu na ochronę zdrowia ludzi oraz ochronę roślin, a także poziom docelowy, poziom celów długoterminowych, alarmowe poziomy, poziom informowania dla niektórych substancji w powietrzu oraz pułap stężenia ekspozycji [Rozporządzenie 2012c].

Państwowy monitoring środowiska wspomaga działania na rzecz ochrony środowiska poprzez systematyczne informowanie organów administracji i społeczeństwa o jakości elementów przyrodniczych, dotrzymywaniu standardów jakości środowiska określonych przepisami i poziomów, o których mowa w art. 3 pkt. 28. lit. b i c ustawy Prawo ochrony środowiska oraz obszarach występowania przekroczeń tych standardów i poziomów; występujących zmianach jakości elementów przyrodniczych i przyczynach tych zmian, w tym powiązaniach przyczynowo-skutkowych występujących pomiędzy emisjami i stanem elementów przyrodniczych. Państwowy monitoring środowiska obejmuje, uzyskiwane na podstawie badań monitoringowych, informacje w zakresie jakości powietrza [Ustawa 2001, art. 25, art. 26].

### **ZANIECZYSZCZENIE POWIETRZA PYŁEM PM10 I PM2,5**

Powietrze atmosferyczne stanowi mieszaninę gazów oraz zawiesin stałych w postaci pyłu i drobnoustrojów. Największe stężenie tej mieszaniny ma miejsce w troposferze, warstwie atmosfery najbliższej powierzchni Ziemi. Taka mieszanina nosi nazwę aerozolu. Aerozol (wg PN-64/Z-01001) to układ dwufazowy: ciało stałe – gaz, lub trójfazowy: ciało stałe – gaz – ciecz, jeżeli stopień rozdrobnienia fazy stałej jest tak duży, że w nieruchomym powietrzu o ciśnieniu 760 mmHg i temperaturze 20°C ziarna ciała stałego, na które działa tylko siła ciążenia, po bardzo krótkim okresie przyspieszenia, wskutek oporu przepływu ośrodka, będą opadały ze stałą prędkością mniejszą niż 500 cm ·s–1 lub będą wykonywały ruchy Browna (samorzutne, swobodne i chaotyczne ruchy cząstek w płynie lub gazie). Aerozolami są między innymi cząstki z powierzchni mórz i oceanów, pyłki roślin, pyły wulkaniczne i kosmiczne, substancje z kruszenia skał, a także pochodzące z działalności człowieka, tzw. pyły antropogeniczne. Źródłem tych ostatnich jest transport, spalanie paliw, procesy przemysłowe i inne. Wielkość aerozoli (pyłów) zależy od ich pochodzenia.

Cząstki tworzące pyły mają bardzo zróżnicowane kształty [Andrzejewski i Gutowski 1968]. W celu ich klasyfikacji i możliwości analiz naukowych przyrównano je do określonych kształtów geometrycznych (kół, kwadratów, prostokątów, trójkątów), stąd trudno określić jednoznacznie wymiar świadczący o wielkości cząstek. Wprowadzono zatem wymiar zastępczy cząstki charakteryzujący się na przykład taką samą prędkością ruchu w określonym gazie jak cząstka rzeczywista.

Zanieczyszczenia powietrza to substancje w stanie stałym i gazowym, których udział w powietrzu przekracza średnią zawartość w czystym powietrzu atmosferycznym [Mazur 2004]. W ustawie Prawo ochrony środowiska zanieczyszczenie zdefiniowano jako "emisję, która może być szkodliwa dla zdrowia ludzi lub stanu środowiska, może powodować szkodę w dobrach materialnych, może pogarszać walory estetyczne środowiska lub może kolidować z innymi, uzasadnionymi sposobami korzystania ze środowiska" [Ustawa… 2001, art. 3, pkt. 49]. W systemie monitoringu zanieczyszczenia powietrza analizuje się m.in. drobne cząstki pyłów, które oznaczono skrótami PM10 i PM2,5 (PM: ang. *particulate matter*). Pył PM10 to frakcja cząstek zawieszonych w powietrzu o średnicy zastępczej ziarna do 10µm. Z kolei PM2,5 to cząstki o średnicy zastępczej 2,5µm.

Skład fizykochemiczny pyłów zawartych w powietrzu, którym oddychamy, ma istotny wpływ na stan naszego zdrowia. Pyły znajdujące się w powietrzu atmosferycznym mogą być tworzone z sadzy, tlenków metali, krzemianów, tlenków manganu, żelaza, cynku, wanadu, fosforanów, arsenu, metali ciężkich (ołów, cynk, miedź, kadm i innych), a także tlenków glinu, wielopierścieniowych węglowodorów aromatycznych (benzo(a)piren) itp. [Jóźwiak i Wróblewski 2002].

Pył PM2,5 jest nazywany pyłem respirabilnym – wdychany, jest zatrzymywany w płucach, skąd przenika do krwioobiegu. Z kolei PM10 to pył inhalabilny, który zatrzymywany jest w górnych drogach oddechowych [Konieczyński 2010].

Pył zawieszony w powietrzu jest przyczyną wielu chorób cywilizacyjnych, przyczynia się także do niszczenia substancji budowlanych (budynki zabytkowe, pomniki i obiekty dziedzictwa kulturowego), powoduje ograniczenie widzialności i wpływa na bilans promieniowania słonecznego. Oddziałuje niekorzystnie na rośliny. Jest wymywany z powietrza przez opady atmosferyczne [Konieczyński 2010].

Rozporządzenie [2012b] w sprawie dokonywania oceny poziomów substancji w powietrzu określa kryteria lokalizacji punktów poboru próbek substancji. Dla pyłów PM10 i PM2,5 ich lokalizacja w skali mikro powinna spełniać wybrane kryteria: przepływ powietrza wokół czerpni nie powinien być ograniczony żadnymi przeszkodami, dla oddziaływania transportu punkt powinien być w linii zabudowy – w odległości co najmniej 0,5m od najbliższego budynku, a czerpnia powinna być na wysokości od 1,5 m do 4 m n.p.g. Dla lokalizacji w skali makro – punkt poboru w obszarach strefy o najwyższym poziomie substancji w powietrzu, na które będzie narażona ludność. Dla tła miejskiego powinien to być obszar o powierzchni kilku km2 , dla przemysłu o powierzchni co najmniej 250 m × 250 m, a dla transportu – segment ulicy nie krótszy niż 100m lub obszar o powierzchni 200 m2 . Rozporządzenie określa również szczegółowe warunki lokalizacji punktów pomiarowych z uwagi na ochronę zdrowia ludzi i roślin na stanowisku miejskim, podmiejskim, pozamiejskim (wiejskim) i tła regionalnego, a także minimalne liczby stałych punktów pomiarowych w zależności od liczby mieszkańców strefy. Na przykład dla PM10 i PM2,5 waha się od 1 punktu przy 249 mieszkańcach do 15 przy liczbie mieszkańców powyżej 6000.

W tabeli 1 zestawiono wartości stężeń pyłu PM10 i PM2,5 w powietrzu atmosferycznym dla poziomów: dopuszczalnego, informowania, alarmowego, docelowego i pułapu stężenia ekspozycji. Zgodnie z art. 3. pkt 28 i 31a ustawy Prawo ochrony środowiska [Ustawa 2001], poziom dopuszczalny i pułap stężenia ekspozycji są standardami jakości powietrza.

Pomiary stężeń substancji w powietrzu są prowadzone na stacjach monitoringowych na terenie całej Polski. Rozkład punktów pomiarowych udostępniony jest na stronie internetowej Głównego Inspektoratu Ochrony Środowiska. Dane z monitoringu stężeń substancji w powietrzu mogą być udostępniane społeczeństwu w różnej formie – wykresów, diagramów, infografik i map, z wykorzystaniem różnych technik i narzędzi projektowych, w tym systemów informacji geograficznej (GIS).

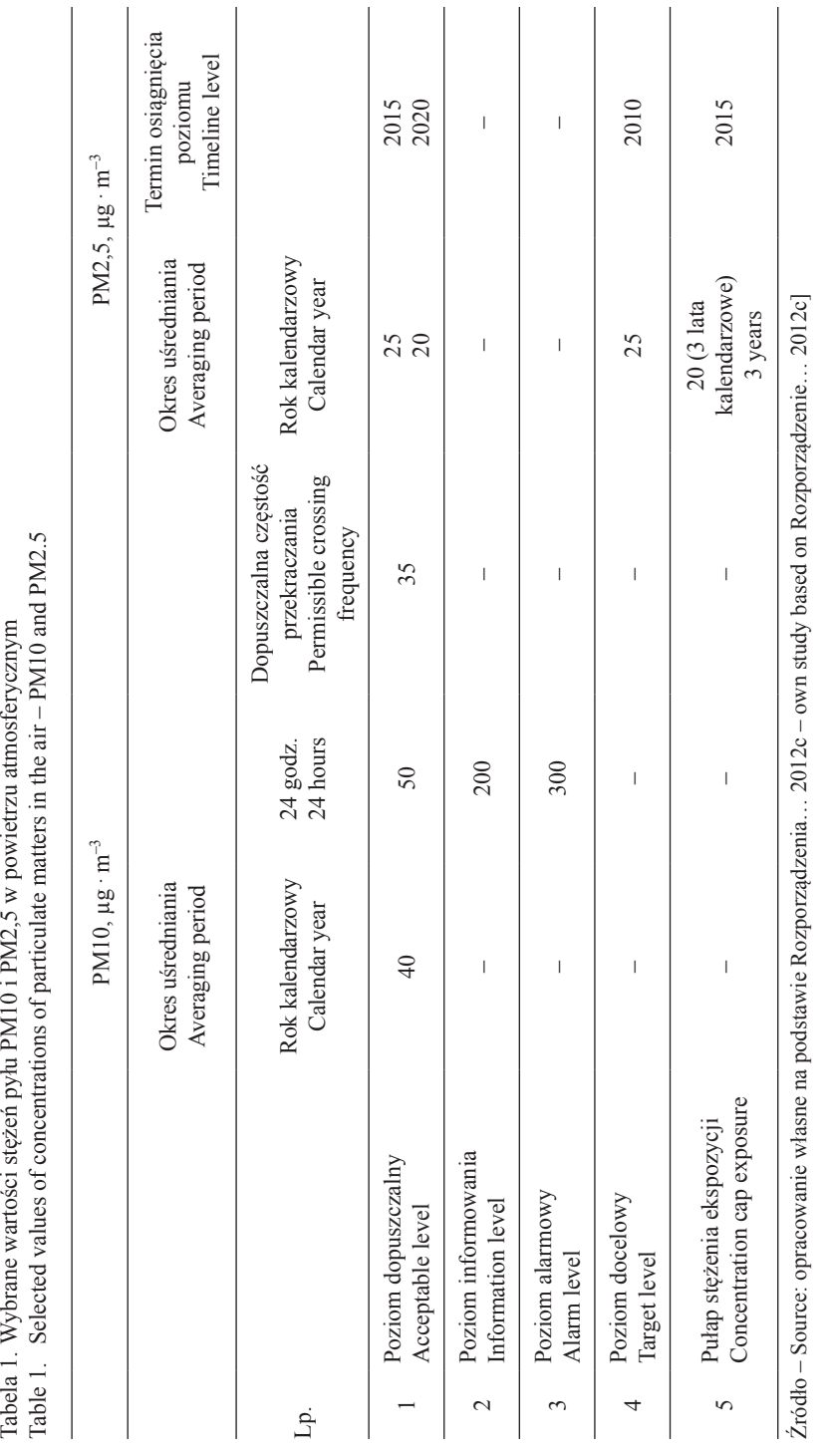

# **WIZUALIZACJA DANYCH**

Kamińska i Kamiński [2011] podając za Card i współautorami [1999] definiują wizualizację cyfrową jako "wspieraną komputerowo, interaktywną, graficzną (wizualną) reprezentację danych w celu rozszerzenia procesu poznania". Według Paradowskiego [2011] "wizualizacja danych to informacja w postaci obrazu, komunikująca treść za pomocą barw, kształtów, linii, układu i hierarchii, najlepiej podana ze szczyptą kreatywności". Wizualizacja łączy więc techniczne umiejętności przetwarzania, analizy i interpretacji danych z zasadami estetyki, nierzadko również z innowacyjnym dizajnem i interakcją [tamże].

Różnorakie techniki interaktywnej wizualizacji radykalnie zmieniły sposób prezentacji danych. Atrakcyjne graficznie formy, interakcja oraz dynamika wizualizacji sprawiły, że analizy danych stały się bardziej czytelne [Osęka i Szóstek 2011]. Właściwie przygotowana wizualizacja pozwala komunikować treści w sposób zorganizowany, przejrzysty i przystępny [Paradowski 2011b].

Piekarski [2015] zwraca uwagę, że istnieją różnego rodzaju modele wizualizacji, w tym takie, których celem jest przedstawienie stosowanych powszechnie procedur lub przekazanie ugruntowanej wiedzy oraz ilustrujące określoną tezę lub prowadzące do odkrycia nowych faktów dzięki zestawieniu ze sobą danych z różnych źródeł, a także interaktywne, umożliwiające użytkownikom samodzielną eksplorację danych, ich porównywanie i interpretację – "w tym ostatnim przypadku wizualizacja jest narzędziem badawczym, a nie gotowym komunikatem z aspiracjami do bezstronności". Ponadto niezbędny, aby przygotować wizualizację danych, oprócz kompetencji analitycznych i projektowych, jest otwarty dostęp do danych, które można przetwarzać i udostępniać bez żadnych ograniczeń prawnych i technologicznych [tamże].

# **MATERIAŁY I METODY**

Analizie porównawczej poddano możliwości projektowe wybranych technik i narzędzi programistycznych w zakresie wizualizacji danych środowiskowych oraz funkcjonalność i użyteczność prezentacji utworzonych za ich pomocą (tab. 2). Techniki i narzędzia wybrano w oparciu o kryterium popularności i stopień zaawansowania [Doshi i in. 2014]. Podstawą analizy porównawczej były testy eksploracyjne (rozpoznawcze), które wykonywano techniką samooceny, w oparciu o scenariusz prac projektowych [Itkonen i in. 2013, Shah i in. 2014].

Testy eksploracyjne to jedna z najmniej formalnych metod testowania oprogramowania. Często towarzyszy im improwizacja (poznawanie możliwości projektowych programu), przez co mogą być trudne do odtworzenia. Testy eksploracyjne pozwalają zapoznać się ze specyfiką testowanej aplikacji, która nie musi być oddana w dokumentacji projektowej. Scenariusz tak przeprowadzanych testów przewiduje obserwację i odnotowanie zachowań programu w typowych warunkach pracy [Król 2016]. W opisywanym przypadku testy wykonano w trakcie tworzenia wizualizacji danych, według przyjętych założeń projektowych.

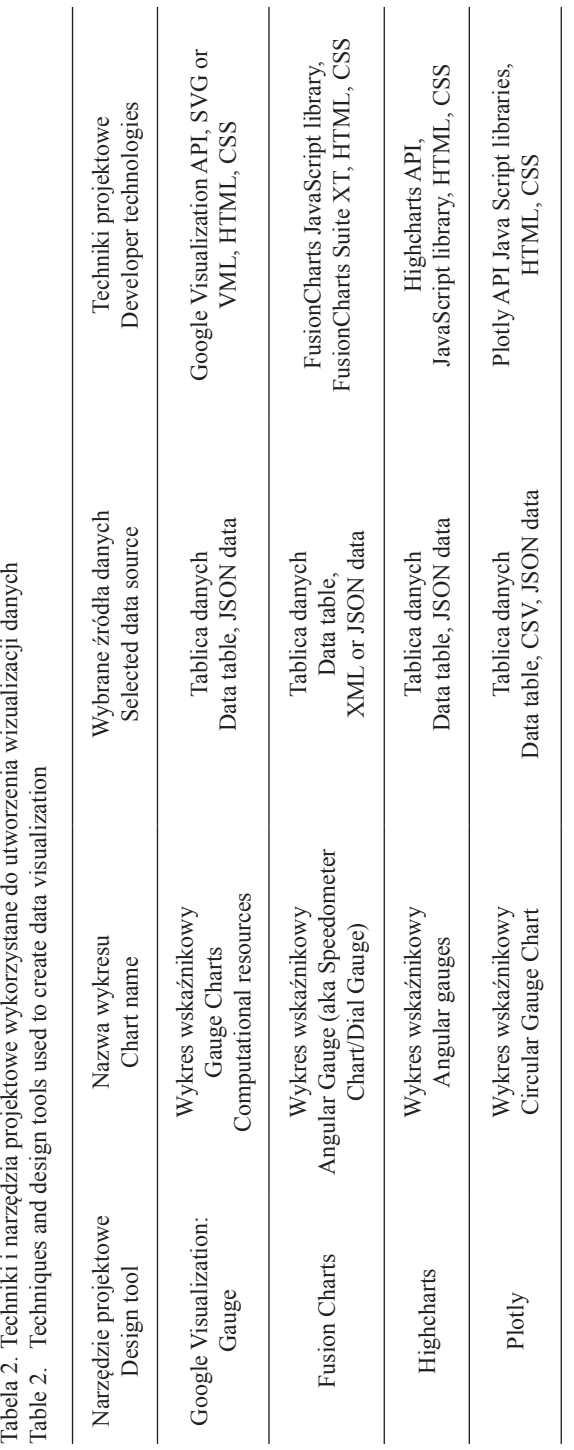

# **GŁÓWNE ZAŁOŻENIA PROJEKTOWE**

Głównym założeniem projektowym było utworzenie modelowej wizualizacji bieżących pomiarów jakości powietrza, pochodzących wprost z urządzeń pomiarowych i nie weryfikowanych przez żadnego operatora. Za dane wejściowe przyjęto wyniki pomiarów wykonanych w ramach monitoringu lokalnego jakości powietrza w Nowym Sączu. Do wizualizacji danych wybrano wartości średnie godzinowe stężeń pyłów zawieszonych w powietrzu PM10 oraz PM2,5. Wykresy przygotowano w oparciu o skalę pomiarową polskiego indeksu jakości powietrza\* (tab. 3). Z uwagi na informacyjny charakter wizualizacji oraz charakter danych pomiarowych, w projekcie przyjęto założenie, że wizualizacja przyjmie postać wykresu wskaźnikowego (ang. *gauge chart*), którego forma graficzna oraz zasada działania może być różna, w zależności od zastosowanych technik i narzędzi projektowych. Tak prezentowane wyniki pomiarów są czytelne i atrakcyjne graficznie. Ponadto w projekcie przewidziano interaktywność, uniwersalność oraz modułowość wizualizacji.

| Indeks jakości powietrza<br>Air quality index | PM10 [ $\mu$ g · m <sup>-3</sup> ] | PM2,5 $\lceil \mu g \cdot m^{-3} \rceil$ |
|-----------------------------------------------|------------------------------------|------------------------------------------|
| Bardzo dobry – Very good                      | $0 - 20$                           | $0 - 12$                                 |
| $Dobry - Good$                                | $21 - 60$                          | $13 - 36$                                |
| Umiarkowany – Moderate                        | $61 - 100$                         | $37 - 60$                                |
| Dostateczny – Sufficient                      | $101 - 140$                        | $61 - 84$                                |
| $Z$ <sub>t</sub> $-$ Bad                      | $141 - 200$                        | $85 - 120$                               |
| Bardzo zły – Very bad                         | > 200                              | >120                                     |

Tabela 3. Polski indeks jakość powietrza Table 3. Polish air quality index

Źródło: Główny Inspektorat Ochrony Środowiska [GIOŚ 2016] Source: Chief Inspectorate Of Environmental Protection [GIOŚ 2016]

# **WYNIKI I WNIOSKI**

Prezentowane wykresy wskaźnikowe pełnią funkcję informacyjną. Mogą one przyjmować różną formę, np. stylizowaną na wyświetlacz przyrządu pomiarowego (ryc. 1), tarczę zegara, wyświetlacz typu LED, cylinder, termometr i wiele innych. Ich oprawa graficzna jest atrakcyjna, ponadto może być w określonym zakresie dostosowana do preferencji użytkownika. Wykresy wskaźnikowe mogą prezentować dane pomiarowe w czasie rzeczywistym i mają też tę zaletę, że mogą zwracać uwagę użytkowników na problemy środowiskowe, wywoływać zainteresowanie pomiarami, których tradycyjna, tabelaryczna prezentacja jest zwykle mało atrakcyjna. Ponadto wykresy te mogą stanowić rozszerzenie, lub też uzupełnienie mniej lub bardziej rozbudowanych kokpitów mena-

<sup>\*</sup> Polski indeks jakości powietrza jest obliczany wyłącznie na podstawie 1-godzinnych danych niezweryfikowanych ze stacji automatycznych funkcjonujących w ramach Państwowego Monitoringu Środowiska.

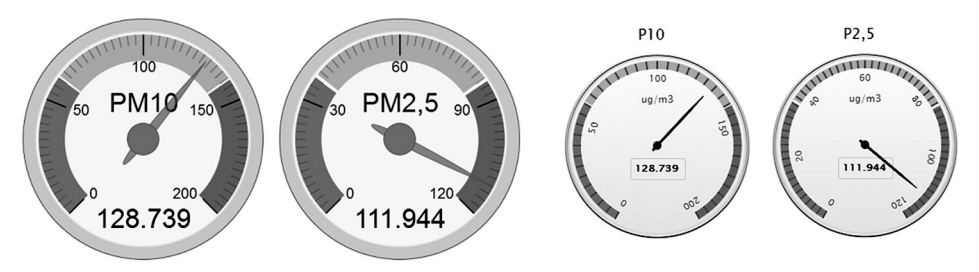

- Ryc. 1. Wykresy wskaźnikowe utworzone z wykorzystaniem, odpowiednio Google Visualization: Gauge oraz Highcharts API. Źródło : opracowanie własne z wykorzystaniem Google Visualization API oraz Highcharts API
- Fig. 1. Gauge charts created using Google Visualization and Highcharts API. Source: own study using Google Visualization API and Highcharts API

dżerskich (ang. *management dashboard*), które mogą znaleźć zastosowanie w analizach danych pomiarowych i zarządzaniu środowiskiem.

Możliwości technologiczne testowanych narzędzi są zbliżone, choć dla przeciętnego użytkownika zakres funkcjonalności wykresu wskaźnikowego może być kwestią drugorzędną (tab. 4). Pewną niedogodność mogą stanowić rozmiary wybranych elementów wykresów, w tym skali pomiarowej, które w przypadku np. testowanego wykresu FusionCharts są niewystarczające. Z kolei w przypadku wykresu Plotly, istnieje możliwość zaprogramowania legendy. Każde z testowanych narzędzi umożliwia przygotowanie wykresu w formie zwartego zestawu plików lub jednolitego ciągu znaków (składnia API), które można zaimplementować w strukturze dowolnego dokumentu hipertekstowego. Zasadniczo, domyślne, bazowe wersje wykresów różnią się formą prezentacji danych, choć w przypadku wykresów Plotly oraz FusionCharts różnica dla przeciętnego użytkownika może być nieznaczna (ryc. 2).

Twórcy testowanych narzędzi dokładają starań, aby rozwiązania, które udostępniają, były przygotowane na wysokim poziomie. Wynika to m.in. z faktu, że są one względem siebie konkurencyjne, a zastosowanie wybranych w projektach komercyjnych jest warunkowane opłatą licencyjną. Takie postanowienia zapisane są w warunkach licencyjnych biblioteki Highcharts, choć jej użycie przez organizacje non-profit, w projektach edukacyjnych, niekomercyjnych jest możliwe nieodpłatnie przy zachowaniu warunków licencji Creative Commons (CC) Attribution-NonCommercial.

Biblioteka FusionCharts jest udostępniana w ramach licencji Trial (wypróbuj i kup), bezterminowej, choć jej wykorzystanie w projektach komercyjnych jest płatne. 17 listopada 2015 r. wydawcy Plotly udostępnili bibliotekę "plotly.js" w ramach licencji MIT, jednej z najbardziej liberalnych licencji otwartego oprogramowania (typu open source), co daje możliwość jej nieograniczonego używania – kopiowania, modyfikowania i rozpowszechniania (w tym sprzedaży), z zachowaniem informacji o wydawcy. Decyzja o udostępnieniu biblioteki ma zwiększyć liczbę jej użytkowników, a fakt jej "uwolnienia" jest przez jej twórców wykorzystywany marketingowo. Nieodpłatne udostępnianie różnorakich narzędzi jest związane m.in. z rosnącą konkurencją wśród podmiotów działających w branży technologii informacyjnych. Z kolei postanowienia licencyjne Google nie pozwalają pobierać komponentów niezbędnych aby generować wykresy w oknie przeglądarki i wywoływać je

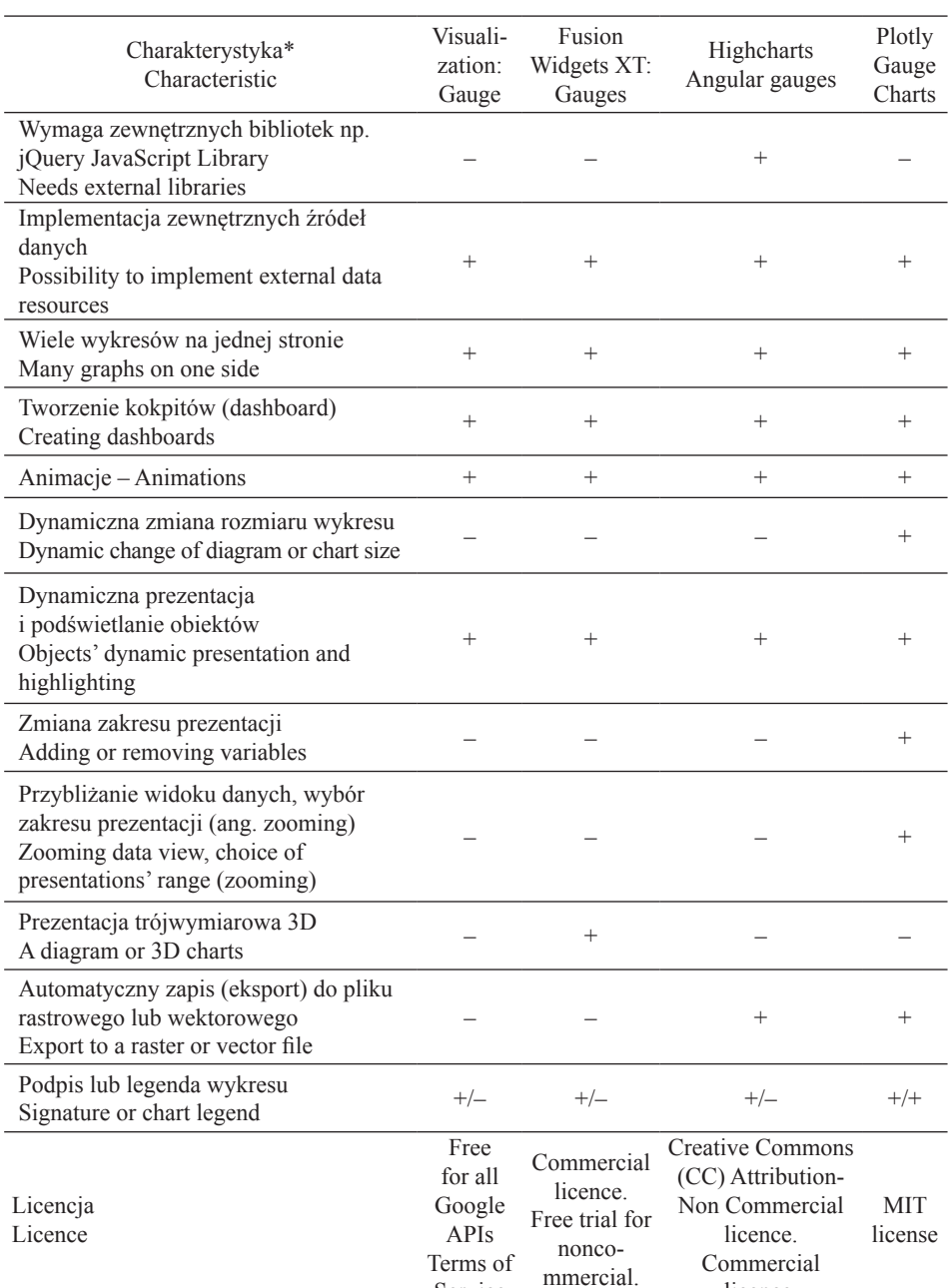

Service

licence.

Tabela 4. Zestawienie obserwacji poczynionych w trakcie testów eksploracyjnych Table 4. Summary of observations made during exploratory tests

\* dotyczy bazowych (domyślnych) wersji wykresów wskaźnikowych

\* refers to the default version of gauge charts

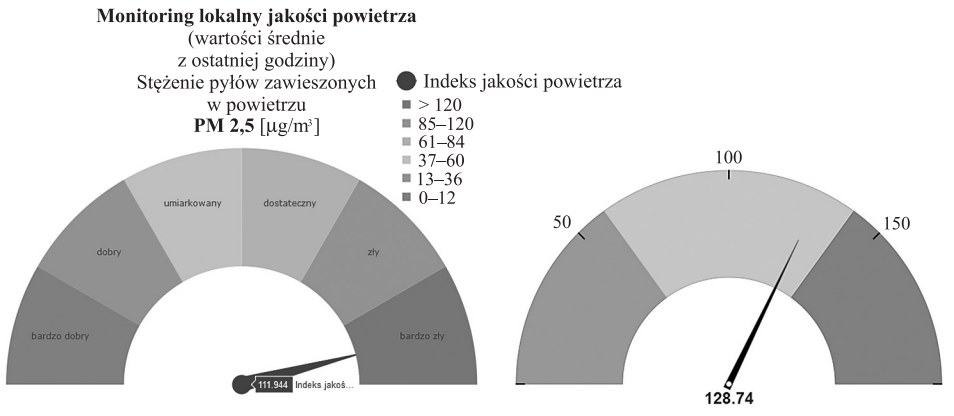

- Ryc. 2. Wykresy wskaźnikowe utworzone z wykorzystaniem, odpowiednio Plotly oraz Fusion-Charts. Źródło: opracowanie własne z wykorzystaniem plotly.js oraz FusionCharts API
- Fig. 2. Gauge charts created using Plotly and FusionCharts programming libraries. Source: own study using plotly.js and FusionCharts API

z własnego serwera lub korzystać z nich w trybie off-line (np. google.load or google.visualization code). Przed komercyjnym wykorzystaniem wykresów Google należy zapoznać się warunkami użycia – Google Visualization API Terms of Service (globalna skala wykorzystania usługi może być związana z opłatami licencyjnymi – poprzez API Google monitoruje stopień wykorzystania danej usługi i na podstawie tego negocjuje opłaty licencyjne).

# **PODSUMOWANIE**

- 1. Prezentacja danych środowiskowych w oknie przeglądarki internetowej za pomocą wykresów wskaźnikowych nie jest powszechnie stosowana, choć zdaniem autorów tkwi w niej duży potencjał, w szczególności informacyjny i edukacyjny. Wskaźnikowa forma wizualizacji danych jest powszechnie kojarzona z przyrządami pomiarowymi lub deską rozdzielczą różnorakich pojazdów mechanicznych. Dane środowiskowe są obecnie najczęściej prezentowane na mapach, choć zasadniczo nic nie ogranicza formy ich prezentacji. Przykład wykorzystania wykresu wskaźnikowego do prezentacji wyników monitoringu lokalnego jakości powietrza w oknie przeglądarki, dostępny jest na stronie internetowej Nowego Sącza (woj. małopolskie).
- 2. Interaktywna wizualizacja danych pomiarowych pełni różne funkcje oprócz tej podstawowej, informacyjnej, wypełnia również zadania edukacyjne. Wykresy wskaźnikowe wykorzystane jako samodzielna i jedyna forma prezentacji bieżących pomiarów może zwracać uwagę odbiorców i pełnić rolę swoistej zachęty do zapoznania się z prezentacją przygotowaną w szerszym zakresie, np. z wykorzystaniem tabel, map internetowych i wykresów liniowych.
- 3. Przed wykorzystaniem, zwłaszcza w projektach komercyjnych, jakiegokolwiek narzędzia wizualizacji danych, bądź też jakichkolwiek komponentów udostępnianych w Internecie i rozszerzających funkcjonalność witryn internetowych, należy zapoznać się z postanowieniami licencji.

4. Trudno jest jednoznacznie stwierdzić, które z testowanych narzędzi jest najlepsze. Technologicznie są one zbliżone, dlatego o ostatecznym wyborze może zadecydować oprawa graficzna lub postanowienia licencyjne, w mniejszym stopniu ograniczenia projektowe, zaś w projektach komercyjnych – cena. Przeciętne, lokalne obciążenie serwera usługi predysponuje w takich przypadkach wybór narzędzi Google. W ich przypadku opłaty licencyjne towarzyszą aplikacjom o obciążeniu generowanemu w skali globalnej, które charakterystyczne jest dla rozwiązań korporacyjnych.

# **LITERATURA**

- Andrzejewski, R., Gutowski, W. (1968). Fizyczne własności pyłów. Wydawnictwo "Śląsk", Katowice. Avouris, N.M., Page, B. (red.), (2013). Environmental informatics: Methodology and applications
- of environmental information processing. Springer Science & Business Media, Dordrecht.
- Barbe, B., Milone, M.N. (1981). What we know about modality strengths. Educational Leadership, 38(5), 378–380.
- Bryan, B.A. (2003). Physical environmental modeling, visualization and query for supporting landscape planning decisions. Landscape and Urban Planning, 65(4), 237–259.
- Card, S.K., Mackinlay, J.D., Shneiderman, B. (1999). Readings in information visualization: using vision to think. Morgan Kaufmann, San Francisco.
- Daniel, T.C. (1992). Data visualization for decision support in environmental management. Landscape and Urban Planning, 21(4), 261–263.
- Doshi, J., Goradia, A.I., Mistry, D. (2014). A Review of Google Data Visualization Tools. Intern. J. Current Engineering and Technology, 4(5), 3134–3138.
- GIOŚ (2016). Główny Inspektorat Ochrony Środowiska. Polski indeks jakości powietrza, http:// powietrze.gios.gov.pl/pjp/current (dostęp: 06.12.2016).
- GUS (2014). Graficzna prezentacja danych statystycznych. Wykresy, mapy, GIS. Główny Urząd Statystyczny. Departament Badań Regionalnych i Środowiska. Warszawa 2014.
- Itkonen, J., Mäntylä, M.V., Lassenius, C. (2013). The role of the tester's knowledge in exploratory software testing. IEEE Transactions on Software Engineering, 39(5), 707–724.
- Jóźwiak, M., Wróblewski, H. (2002). Dynamika pyłu zawieszonego na podstawie wyników uzyskanych w stacji monitoringu akademii Świętokrzyskiej w latach 1994-200, Regionalny Monitoring Środowiska Przyrodniczego Nr 3. Kieleckie Towarzystwo Naukowe, Kielce, 87–93.
- Kamińska, W., Kamiński, K. (2011). Cyfrowe wizualizacje urbanistyczne, Człowiek i Środowisko, 35(1–2), 53–72.
- Konieczyński, J. (red.), (2010). Właściwości pyłu respirabilnego emitowanego z wybranych instalacji, Prace i Studia, 79, Instytut Podstaw Inżynierii Środowiska Polskiej Akademii Nauk, Zabrze, 17–24.
- Kowalski, P. J. (2007). Znaczenie integracji danych geograficznych w serwisach internetowych typu "mashup". Archiwum Fotogrametrii, Kartografii i Teledetekcji, 17a, 395-404.
- Król, K. (2015). Ocena wybranych technik tworzenia interaktywnych map lokalizacji obiektów przestrzennych. Acta Sci. Pol., Formatio Circumiectus, 14(4), 49–59.
- Król, K. (2016). Data presentation on the map in Google Charts and jQuery JavaScript technologies. Geomatics, Landmanagement and Landscape (GLL), 2, 91–106.
- Mazur, M. (2004). Systemy ochrony powietrza. Uczelniane Wydawnictwa Naukowo-Dydaktyczne, Kraków.
- Meitner, M.J., Sheppard, S.R., Cavens, D., Gandy, R., Picard, P., Harshaw, H., Harrison, D. (2005). The multiple roles of environmental data visualization in evaluating alternative forest management strategies. Computers and Electronics in Agriculture, 49(1), 192–205.
- Osęka, M., Szóstek, A. (2011). Jak odkrywać różnorodność wdanych statystycznych? Analiza danych o nauce polskiej przy użyciu interaktywnych technik wizualizacyjnych [w:] Wizualizacja wiedzy. Od Biblia Pauperum do hipertekstu. Red. M. Kluza. Lublin, 327–337.
- Paradowski, M.B. (2011a). Wizualizacja danych dużo więcej, niż prezentacja. [W:] Wizualizacja wiedzy. Od Biblia Pauperum do hipertekstu. Red. M. Kluza. Lublin, 37–60.
- Paradowski, M.B. (2011b). Dekalog analityka danych i infografika quid, cur, quo modo. [w:] Kluza M. (red.) Wizualizacja wiedzy. Od Biblia Pauperum do hipertekstu. Lublin, 338–346.
- Piekarski, K. (2015). Siedem rzeczy, które musisz wiedzieć, zanim zabierzesz się do wizualizacji danych. [w:] Metody badania i odkrywania miasta oparte na danych. Katowice, 12–21.
- Rozporządzenie Ministra Środowiska z dnia 2 sierpnia 2012 r. w sprawie stref, w których dokonuje się oceny jakości powietrza, Dz.U. z 2012 r., poz. 914. [2012a]
- Rozporządzenie Ministra Środowiska z dnia 13 września 2012 r. w sprawie dokonywania oceny poziomów substancji w powietrzu, Dz.U. z 2012 r., poz. 1032. [2012b]
- Rozporządzenie Ministra Środowiska z dnia 24 sierpnia 2012 r. w sprawie poziomów niektórych substancji w powietrzu, Dz.U. z 2012 r., poz. 1031. [2012c]
- Shah, S.M.A., Gencel, C., Alvi, U.S., Petersen, K. (2014). Towards a hybrid testing process unifying exploratory testing and scripted testing. J. Software: Evolution and Process, 26(2), 220–250.
- Ustawa z dnia 20 lipca 1991 r. o Państwowej Inspekcji Ochrony Środowiska, tekst jedn. Dz.U. z 2016 r., poz. 1688, z późn. zm.
- Ustawa z dnia 27 kwietnia 2001 r. Prawo ochrony środowiska, tekst jedn. Dz.U. z 2016r., poz. 672, z późn. zm.

# **Comparative analysis of chosen environmental data presentation techniques in a browser's window on the example of air quality monitoring**

**Abstract.** The range and prevalence of environmental data visualization applications to promote and popularize results of field measurements and scientific surveys increases successively. A comparative analysis of chosen techniques and computer tools which allow to present environmental data in the form of an indicative chart in a browser's window was the aim of the paper. The results of measurements performed within local monitoring of air quality in Nowy Sącz (Małopolskie Voivodship) were taken as input data. Mean hourly values of concentration of particulate matters in the air  $-$  PM10 and PM2.5 – were chosen to data visualizations. The charts were prepared using four alternative project tools on the basis of the measuring scale of air quality index. Explorative (cognitive) tests performed by means of self-assessment technique based on the project works scenario was the basis of the comparative analysis. In conclusion, it was pointed out that environmental data presentation in a browser's window by means of indicative charts is not commonly used, although, in the opinion of the authors, it offers a great potential and the informative one above all.

**Key words:** environmental data visualization, gauge charts, air quality monitoring

*Zaakceptowano do druku – Accepted for print: 1.12.2017*

Do cytowań – For citation: Król, K., Zuśka, Z. (2017). Analiza porównawcza wybranych technik prezentacji danych środowiskowych w oknie przeglądarki internetowej na przykładzie monitoringu jakości powietrza. Acta Sci. Pol., Formatio Circumiectus, 16(4), 101–114.